Avertissements Ce fichier contient des tons directs et de la transparence. Cela risque de produire des résultats inattendus s'ils sont convertis en couleurs quadri en dehors d'Illustrator. Paramètre prédéfini Adobe PDF: Personnalisé Compatibilité : Acrobat 5 (PDF 1.4) Normal : Sans Description [D'après 'Qualité supérieure'] Utilisez ces options afin de créer des documents Adobe PDF pour des épreuves et des impressions de haute qualité sur des imprimantes de bureau. Les documents PDF créés peuvent être ouverts dans Acrobat, ainsi qu'Adobe Reader 5.0 et versions ultérieures. Général Conserver les fonctions d'édition d'Illustrator : Désactivé Incorporer les vignettes de page : Désactivé Afficher le fichier PDF après l'enregistrement : Désactivé Optimiser pour l'affichage rapide des pages Web : Activé Compression Images Bitmap couleur : Sous-échantillonnage bicubique Résolution : 300,00 pour l'image au-dessus de : 450,00 Compression : Automatique (JPEG) Qualité d'image : Maximum Images Bitmap en niveaux de gris : Sous-échantillonnage bicubique Résolution : 300,00 pour l'image au-dessus de : 450,00 Compression : Automatique (JPEG) Qualité d'image : Maximum Images Bitmap monochromes : Sous-échantillonnage bicubique Résolution : 1200,00 pour l'image au-dessus de : 1800,00 Compression : CCITT Groupe 4 Compression du texte et des dessins au trait : Activé Repères et fonds perdus Traits de coupe : Désactivé Repères de montage : Désactivé Gammes de couleurs : Désactivé Informations sur la page : Désactivé Type de repère d'impression : Romain

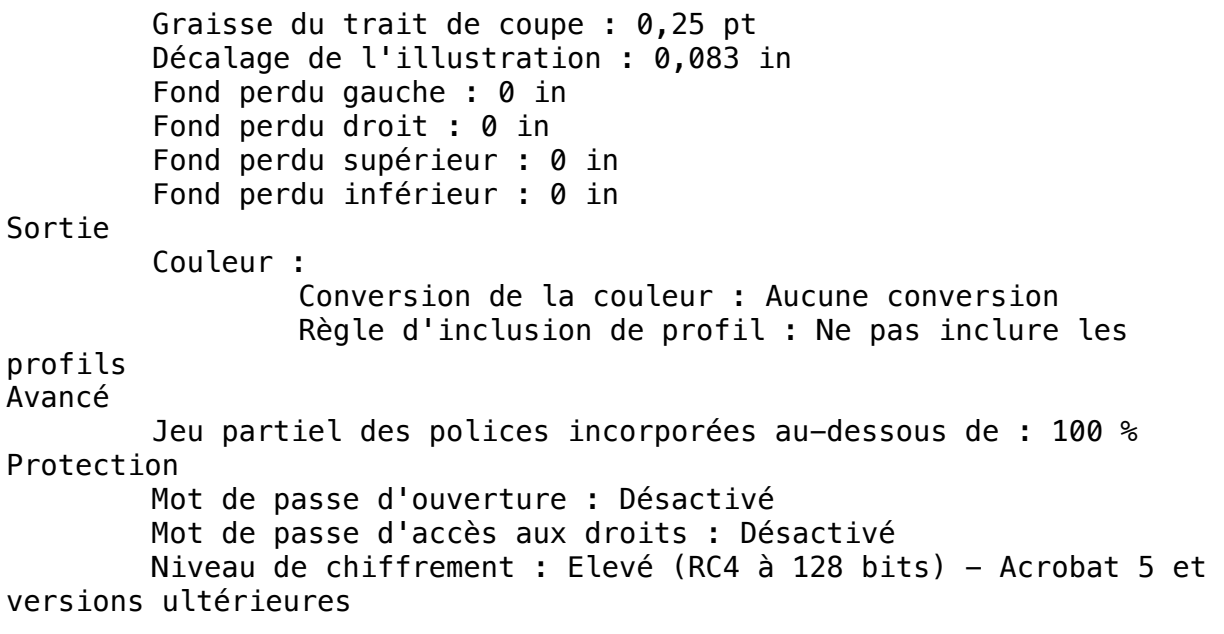